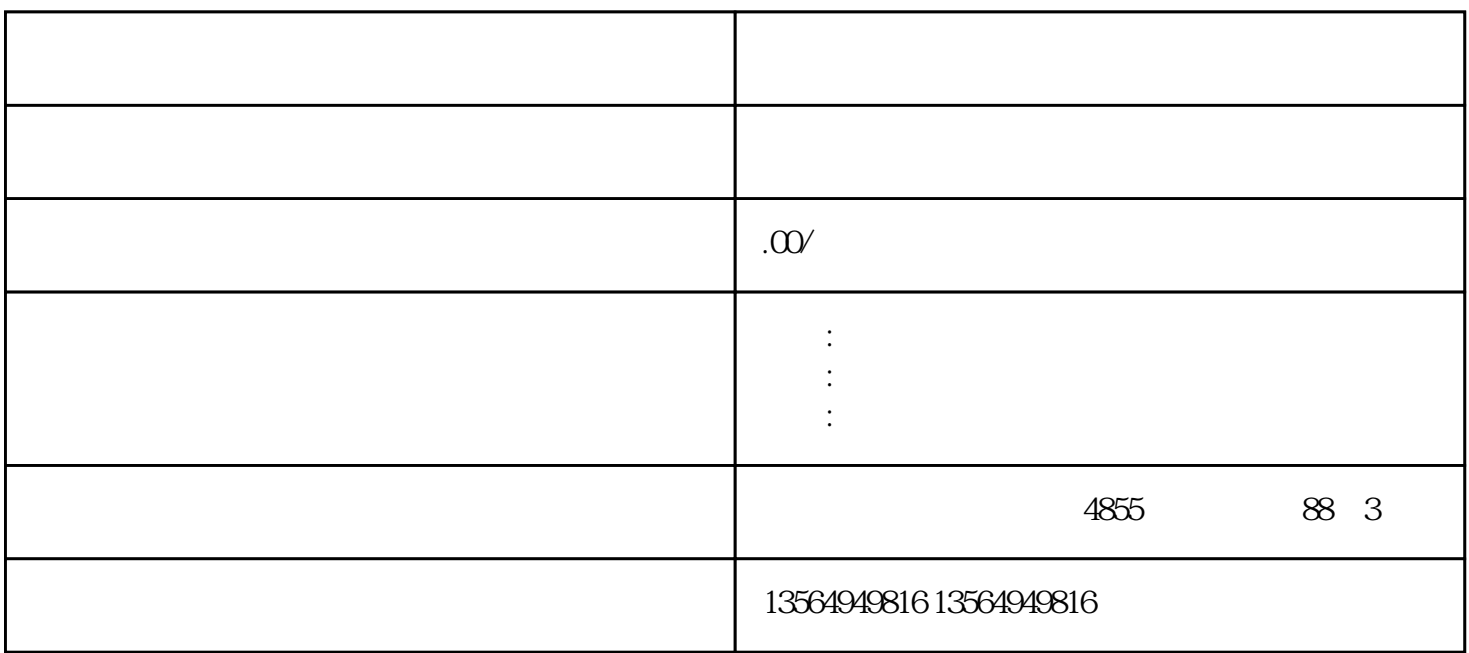

 $\overline{or}$ 

"<br>"Patalia Oropeza"<br>"Patalia Oropeza

, we can also see , we can also see , we can also see , we can also see , we can also see , we can also see , we can also see , we can also see , we can also see , we can also see , we can also see , we can also see , we

、解决方案和服务。"这不仅是部署相应技术或增加对基础设施的投资那样简单。"Natalia Oropeza说。

能够分辨针对OT的攻击,也了解数字化系统是如何影响客户的产品及服务的。 S7-200 SMART  $V$ L AC1 AC2 AC3 S7-200 SMART CPU I Q V M S AI AQ SM T JX C JX  $C$  JX  $HC$  L

 $\mathcal{D}$ 

 $\alpha$  , and the contract of the contract of the contract of the contract of the contract of the contract of the contract of the contract of the contract of the contract of the contract of the contract of the contract of th  $\frac{u}{\sqrt{2}}$  $*AC1$   $AC1$   $*$   $*$   $(MOVW)$ VB200 VB201

AC<sub>0</sub>

VB200 VW100 AC1

AC1  $\frac{1}{\sqrt{1-\frac{1}{\sqrt{1-\frac{1$  $\sim$  2;  $\sim$  4

例程1.通过指针访问数据表

1 STEP 7-Micro/WIN SMART V2.3 2 SMART CPU :V1.0

3、通讯硬件:TP电缆(以太网电缆)

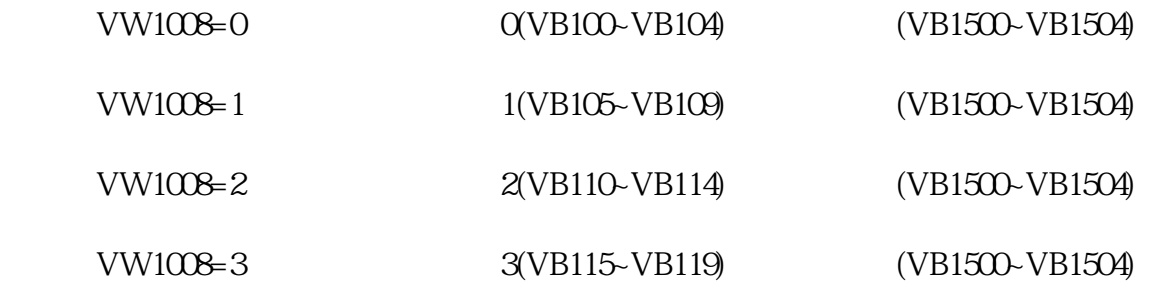

## Addressing\_1

 $2\,$ 

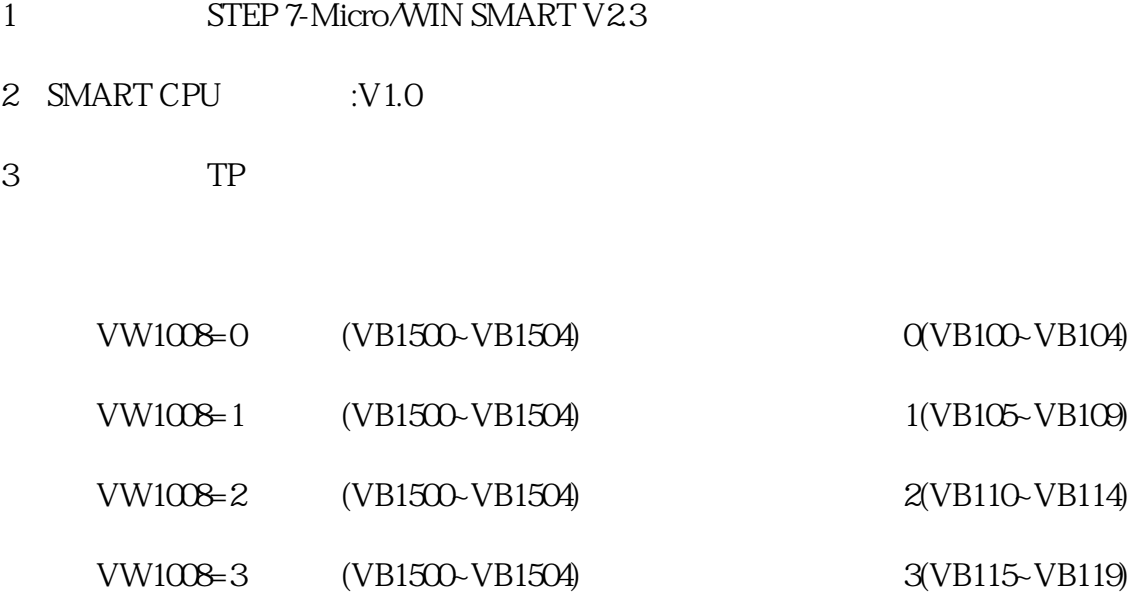